## **ใบสั่งงานที่ 1 การติดตั้งโปรแกรมเพื่องงานออกแบบ**

**คำสั่ง** 1.ให้นักเรียนลงโปรแกรม Sketchup ตามขั้นตอนให้สำเร็จ 2.ให้นักเรียนลงโปรแกรม Photoshop ตามขั้นตอนให้สำเร็จ 3.ให้นักเรียนลงโปรแกรม Illusteator ตามขั้นตอนให้สำเร็จ 4.ให้นักเรียน จำคำสั่งลัดบนแป้นพิมพ์ โปรแกรมSketchup

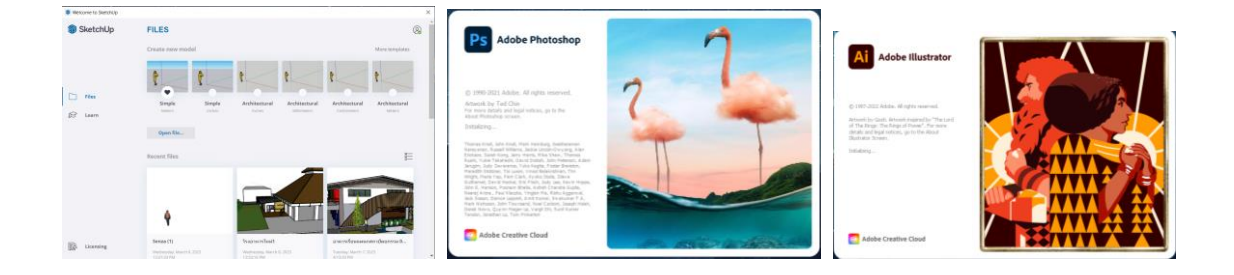

## **คำสั่งย่อย**

- 1.ปฏิบัติการลงโปรแกรม Sketchup รอให้ตรวจ
- 2. ปฏิบัติการลงโปรแกรม Photoshop รอให้ตรวจ
- 3. ปฏิบัติการลงโปรแกรม Illustrator รอให้ตรวจ
- 4. จำคำสั่งลัดในโปรแกรม Sketchup และตอบคำถามลงในตารางให้ถูกต้อง

## **ลำดับขั้นตอนในการปฏิบัติงาน**

- 1. ลงโปรแกรม ตามที่กำหนด
- 2. ตรวจสอบการใช้งานโปรแกรมทุกโปรแกรม
- 3.ตอบคำถามลงในตารางให้ถูกต้อง

## **วัสดุอุปกรณ์**

- 1. คอมพิวเตอร์
- 2. ไฟล์โปรแกรม